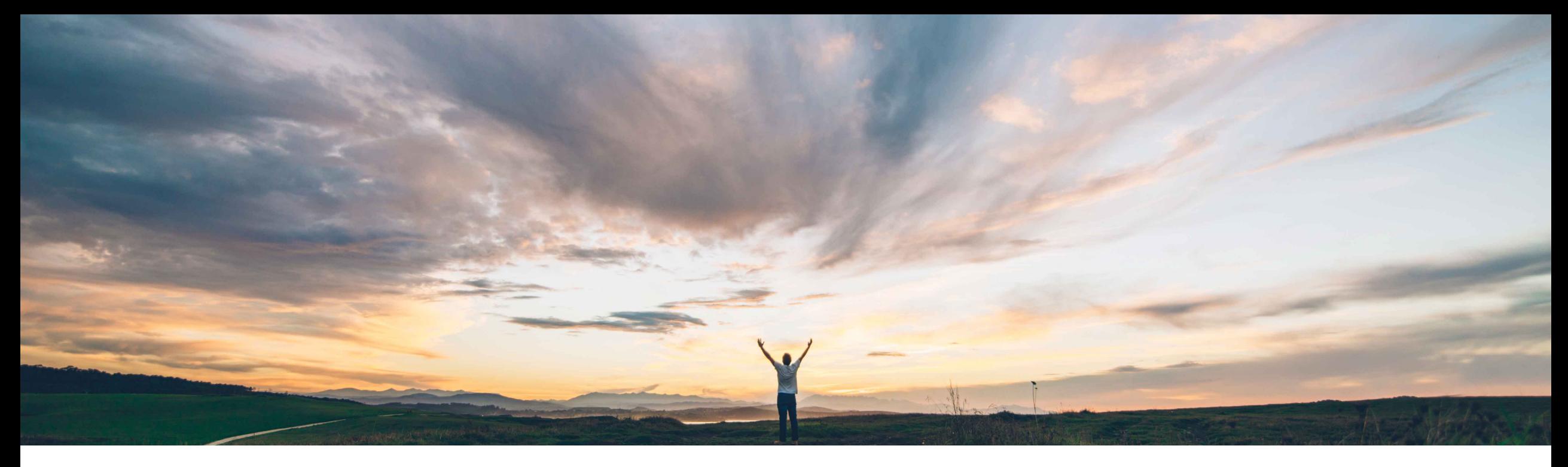

SAP Ariba

# **Feature at a Glance**

**Allow edit of user-specified price of partial catalog item on requisition after checkout**

Johan Holm, SAP Ariba Target GA: October 2018

CONFIDENTIAL

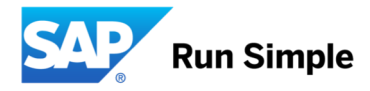

## **Feature at a Glance**

**Geographic relevance Global** 

# Introducing: **Allow edit of user-specified price of partial catalog item on requisition after checkout**

### **Customer challenge**

Today, if a user adds a partial catalog item with no price defined to a shopping cart, the user specifies a price. Once the item is added to the shopping cart, and after checkout, as well as during change order processing, the price is no longer editable, This is an issue if the price needs to be subsequently updated or later changed.

#### **Solution area**

- SAP Ariba Buying
- SAP Ariba Buying and Invoicing
- SAP Ariba Catalog

#### **Meet that challenge with SAP Ariba**

With this feature, the solution can be configured to allow a user to edit the *Base Price* of a partial catalog item with user specified price when editing a requisition or processing a change order.

This feature only applies to partial catalog items with no price defined, and the user specified the price when adding the item to the shopping cart. If the item is related to a contract, pricing terms are respected.

#### **Experience key benefits**

This feature makes it possible to edit price of partial catalog items with user-specified price.

#### **Implementation information**

This feature is "off" by default. To enable this feature, please submit a Service Request to have this feature turned on for you.

#### **Prerequisites and Limitations**

n/a